- 13 ISBN 9787115125033
- 10 ISBN 7115125031

出版时间:2004-8

页数:261

版权说明:本站所提供下载的PDF图书仅提供预览和简介以及在线试读,请支持正版图书。

## www.tushu111.com

14 1 2<br>3 2<br>3 7  $37$  $\mathop{\mathrm{SQL}}$ 8 14 Visual FoxPro Visual FoxPro

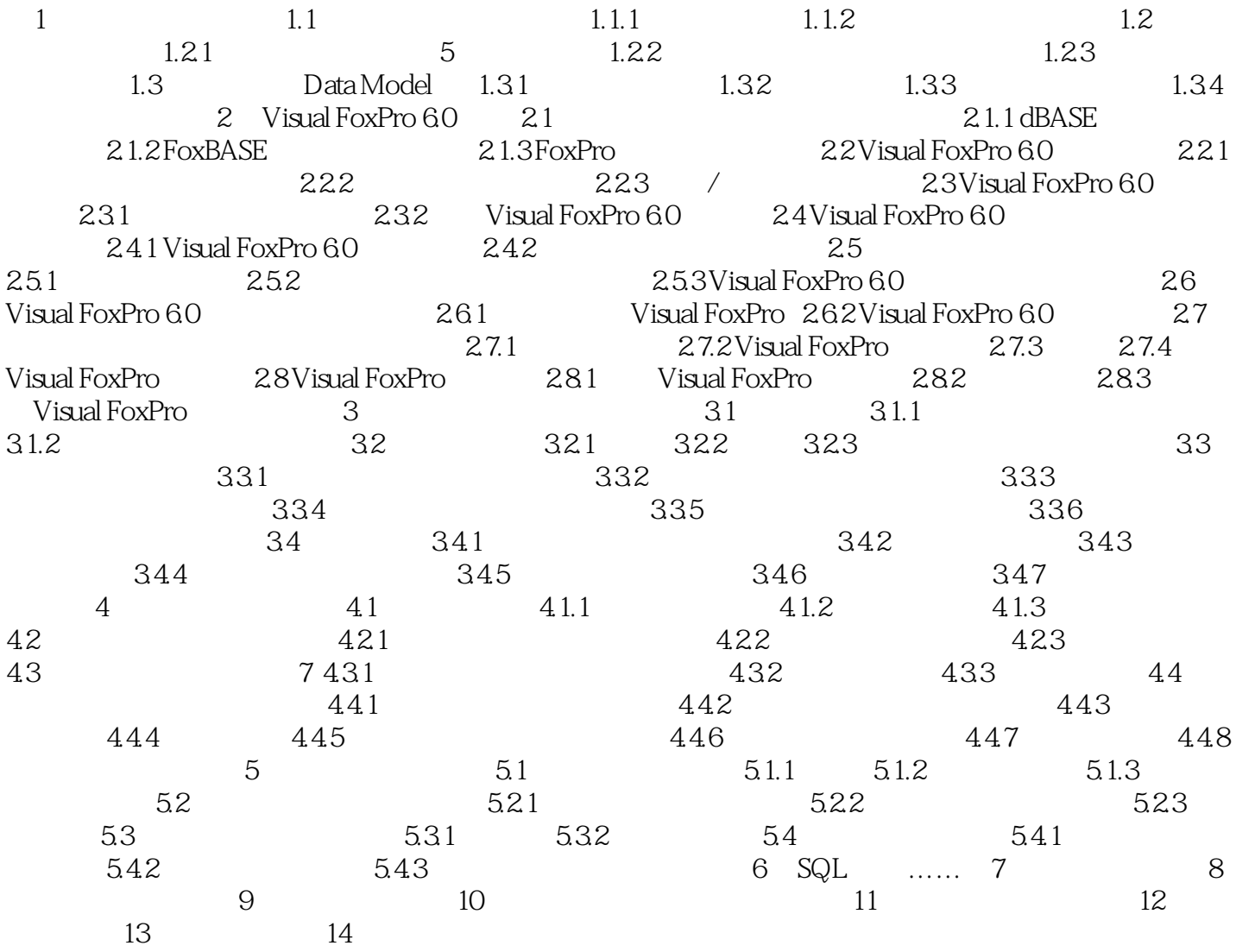

本站所提供下载的PDF图书仅提供预览和简介,请支持正版图书。

:www.tushu111.com